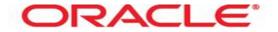

# **Explain Plan**

Mag. Thomas Griesmayer

#### Definition

- The EXPLAIN PLAN statement displays execution plans chosen by the Oracle optimizer for SELECT, UPDATE, INSERT, and DELETE statements.
- A statement's execution plan is the sequence of operations Oracle performs to run the statement.

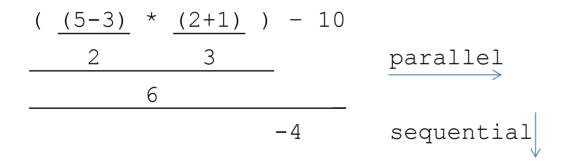

#### Content

- The row source tree is the core of the execution plan. It shows the following information:
  - > An ordering of the tables referenced by the statement
  - > An access method for each table mentioned in the statement
  - > A join method for tables affected by join operations in the statement
  - > Data operations like filter, sort, or aggregation
- In addition to the row source tree, the plan table contains information about the following:
  - > Optimization, such as the cost and cardinality of each operation
  - Partitioning, such as the set of accessed partitions
  - > Parallel execution, such as the distribution method of join inputs

https://docs.oracle.com/cd/B19306\_01/server.102/b14211/ex\_plan.htm#i3305 (20.10.2019)

#### **Statistics**

- Optimizer statistics are automatically gathered by automatic optimizer statistics collection, which gathers statistics on all objects in the database which have stale or missing statistics.
- Automatic optimizer statistics collection is enabled by default to run in all predefined maintenance windows.

ANALYZE TABLE CUSTOMER INDEX COMPUTE STATISTICS;

#### Reason

- The EXPLAIN PLAN results let you determine whether the optimizer selects a particular execution plan, such as, nested loops join.
- It also helps you to understand the performance of a query.
- With the cost-based optimizer, execution plans can and do change as the underlying costs change.

|   | SELECT |    | ate,<br>JM(Reve | enue) |   |     |
|---|--------|----|-----------------|-------|---|-----|
| 1 | WHERE  | Pı | coduct_         | _Туре | = | 'B' |
| 3 | GROUP  | ΒY | Date            |       |   |     |
| 2 | ORDER  | ΒY | Date;           |       |   |     |

| RID        | Date  | Туре | Rev |
|------------|-------|------|-----|
| 14         | 1.1.  | В    | 5.0 |
| 23         | 12.1. | В    | 3.2 |
| A3         | 20.1. | В    | 6.3 |
| <u>۸</u> 7 | 1 1   | ٨    | 200 |
| 1 11       |       | / X  | 2.0 |
| B3         | 12.1. | В    | 2.9 |

## SQL Developer

| ि sys x   ि gries | mayer_explain × 🔐griesmayer_explain~1 ×                   |              |                                             |      |
|-------------------|-----------------------------------------------------------|--------------|---------------------------------------------|------|
|                   | 😺 🖪   🏭 🚑 🥔 🔄   0.023 seconds                             |              |                                             |      |
| Worksheet Que     | ry Builder                                                |              |                                             |      |
|                   | PRODUCT_TYPE,<br>sum(REVENUE) as REVENUE                  | <b>b</b>     |                                             |      |
| FROM              | SALES s,<br>SALES_PERSON sp                               | -            |                                             |      |
| WHERE             | s.SALES_PERSON_ID = sp.S                                  |              | 1123900-0000-0000-0000-0000-0000-0000-000-0 |      |
| OPERATION         |                                                           | OBJECT_NAME  | OPTIONS                                     | COST |
| 🖃 🗐 SELECT STA    | TEMENT                                                    |              |                                             | 318  |
| 🖻 🖤 🌑 HASH        |                                                           |              | GROUP BY                                    | 318  |
| 🖨 📉 HAS           |                                                           |              |                                             | 313  |
|                   | Access Predicates<br>S.SALES_PERSON_ID=SP.SALES_PERSON_ID |              |                                             |      |
|                   | TABLE ACCESS                                              | SALES_PERSON | FULL                                        | З    |
|                   | TABLE ACCESS                                              | SALES        | FULL                                        | 309  |

### FULL TABLE SCAN

- Reads all rows from a table and filters out those that do not meet the selection criteria (WHERE).
- When Oracle Database performs a full table scan, the blocks are read sequentially.
- The database reads each block only once.

| 🍓 system 🗴 🍓 griesmayer 🗴                               |                   |                   |              |
|---------------------------------------------------------|-------------------|-------------------|--------------|
| > 🛃 👸 🖏 🖓 🖓 🖓 🖉                                         | 💁 🗆 0.055 seconds |                   |              |
| Worksheet Query Builder                                 |                   |                   |              |
| SELECT count(*)<br>FROM CUSTOMER_NO<br>WHERE FIRST_NAME | = 'Thomas';       |                   |              |
| OPERATION                                               | OBJECT_NAME       | OPTIONS           | COST         |
| SELECT STATEMENT  SORT  TABLE ACCESS  Filter Predicates |                   | ACCREGATE<br>FULL | 4401<br>4401 |
| FIRST_NAME='Th                                          | omas'             |                   |              |

### FULL TABLE SCAN

| ROWID | C_ID | NAME   | GENDER | BALANCE |
|-------|------|--------|--------|---------|
| AO    | 1    | Fritz  | m      | 100     |
| B1    | 2    | Susi   | f      | -150    |
| F1    | 3    | Thomas | m      | 300     |
| 80    | 4    | Alex   | m      | 900     |
| в0    | 5    | Verena | f      | 1200    |
| FO    | 6    | Anna   | f      | -300    |
| 81    | 7    | Marion | f      | 800     |
| A1    | 8    | Andrea | f      | 700     |

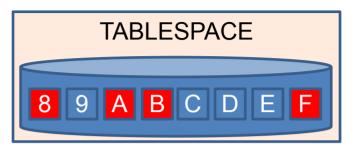

|   |   | SGA            |   |      |
|---|---|----------------|---|------|
| 8 | 4 | Alex           | m | 900  |
|   | 7 | Marion         | f | 800  |
| Α | 1 | Fritz          | m | 100  |
|   | 8 | Andrea         | f | 700  |
| В | 5 | Verena<br>Susi | f | 1200 |
|   | 2 | Susi           | f | -150 |
| F | 6 | Anna           | f | -300 |
|   | 3 | Thomas         | m | 300  |

#### **ROW ID SCAN**

- To access a table by ROWID, Oracle Database first obtains the ROWIDs of the selected rows, either from the statement's WHERE clause or through an index scan of one or more of the table's indexes.
- Oracle Database then locates each selected row in the table based on its ROWID.

| Worksheet Query Builder                                         |                   |                          |      |   |
|-----------------------------------------------------------------|-------------------|--------------------------|------|---|
| SELECT *                                                        |                   |                          |      |   |
| FROM CUSTOMER_IN                                                | NDFX              |                          |      |   |
| WHERE CUSTOMER_ID                                               |                   |                          |      |   |
| WHERE CUSTOMER_IL                                               |                   |                          |      |   |
|                                                                 |                   |                          |      |   |
| Script Output X Oucpy Pacult                                    |                   |                          |      |   |
| Script Output × 🕨 Query Result                                  |                   |                          |      |   |
|                                                                 |                   |                          |      |   |
| Script Output × 🕨 Query Result                                  |                   | OPTIONS                  | COST |   |
| I Script Output ≭ I Query Result                                | × 🕲Explain Plan × | OPTIONS                  | COST | 2 |
| ■Script Output × I Query Result<br>SQL   0 seconds<br>OPERATION | × 🕲Explain Plan × | OPTIONS<br>BY INDEX ROWD | COST | 2 |

| ROWID          | C_ID | NAME                | GENDER | BALANCE            | R                | OW ID SCAN                                  |
|----------------|------|---------------------|--------|--------------------|------------------|---------------------------------------------|
| AO             | 1    | Fritz               | m      | 100                |                  | TABLESPACE                                  |
| B1             | 2    | Susi                | f      | -150               |                  | TABLESPACE                                  |
| F1             | 3    | Thomas              | m      | 300                |                  | 89ABCDEF                                    |
| 80             | 4    | Alex                | m      | 900                |                  |                                             |
| в0             | 5    | Verena              | f      | 1200               |                  | SGA                                         |
| FO             | 6    | Anna                | f      | -300               |                  |                                             |
| 81             | 7    | Marion              | f      | 800                |                  |                                             |
| A1             | 8    | Andrea              | f      | 700                |                  |                                             |
|                | Anna | Fritz               | Susi   | Thomas             |                  |                                             |
| Alex A<br>80 A |      | Anna Fritz<br>F0 A0 |        | Susi Thom<br>31 F1 | nas Verena<br>B0 | <b>F</b> 6 Martina f -300<br>3 Thomas m 300 |

#### **INDEX SCAN**

• If the statement accesses only columns of the index, then Oracle Database reads the indexed column values directly from the index, rather than from the table.

| 🎰 system 🗴 📾 griesmayer 🗴                                                                             |             |                 |      |    |
|----------------------------------------------------------------------------------------------------|-------------|-----------------|------|----|
| > 2 3 3 6 6 8 6 8 4 4 6                                                                               | O seconds   |                 |      |    |
| Worksheet Query Builder                                                                               |             |                 |      |    |
| SELECT GENDER,<br>count(*)<br>FROM CUSTOMER_IND<br>GROUP BY GENDER;<br>Script Output * Query Result * |             |                 |      |    |
| 📌 SQL   O seconds                                                                                     |             |                 |      |    |
| OPERATION                                                                                             | OBJECT_NAME | OPTIONS         | COST |    |
| ■ SELECT STATEMENT                                                                                    |             |                 |      | 13 |
| 🗄 🔀 SORT                                                                                              |             | GROUP BY NOSORT |      | 13 |
|                                                                                                    |             | COUNT           |      | 13 |
| BITMAP INDEX                                                                                          | IDX_GENDER  | FULL SCAN       |      |    |

SELECT GENDER, COUNT(\*) FROM CUSTOMER\_INDEX GROUP BY GENDER

#### **INDEX SCAN**

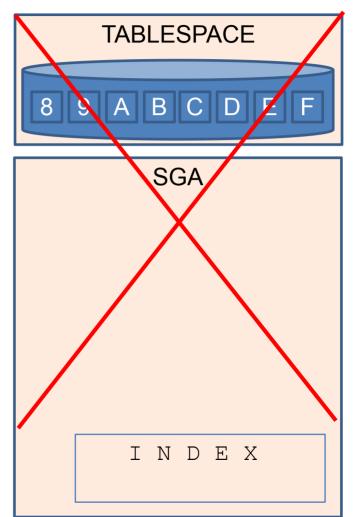

|   | 80 | 81 | <b>A</b> 0 | A1 | в0 | B1 | FO | <b>F1</b> |
|---|----|----|------------|----|----|----|----|-----------|
| m | 1  | 0  | 1          | 0  | 0  | 0  | 0  | 1         |
| f | 0  | 1  | 0          | 1  | 1  | 1  | 1  | 0         |

3 5

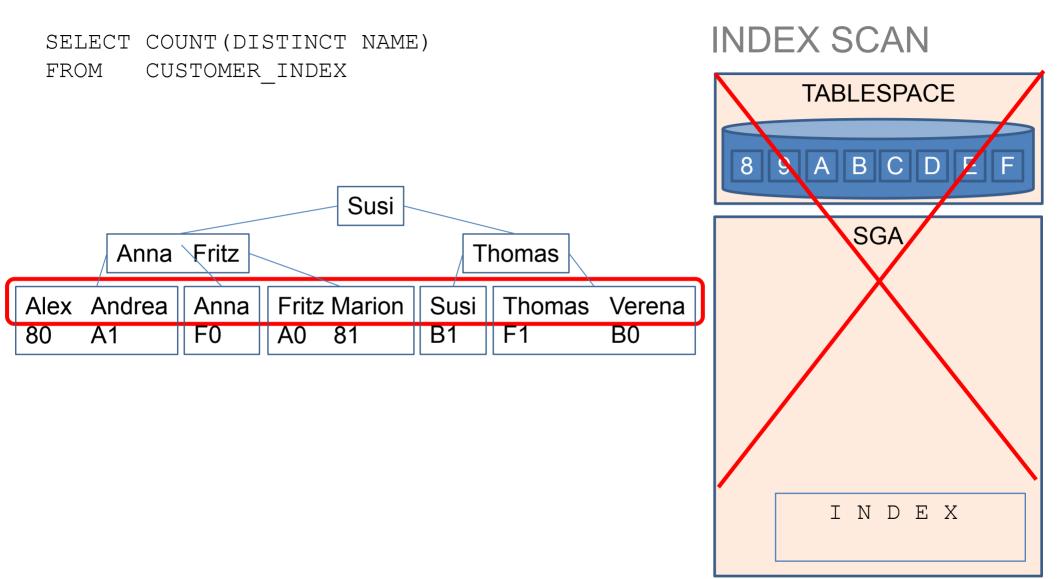

#### **INDEX RANGE SCAN**

- Data is returned in the ascending order of index columns.
- Multiple rows with identical values are sorted in ascending order by ROWID. If an index can satisfy an ORDER BY clause, then the optimizer uses this option and avoids a sort.

#### INDEX RANGE SCAN

| 🏯 system × 🔒 gries mayer ×         |                 |                             |      |   |
|------------------------------------|-----------------|-----------------------------|------|---|
|                                    | ) seconds       |                             |      |   |
| Worksheet Query Builder            |                 |                             |      |   |
| SELECT *                           |                 |                             |      |   |
| FROM CUSTOMER_INDEX                |                 |                             |      |   |
| WHERE FIRST_NAME BET               | WEEN 'Anna' and | 'Anja'                      |      |   |
| ORDER BY FIRST_NAME;               |                 |                             |      |   |
|                                    |                 |                             |      |   |
| Script Output 🗴 🕞 Query Result 🗴 🕲 | Explain Plan X  |                             |      |   |
| 📌 SQL   O seconds                  |                 |                             |      |   |
| OPERATION                          | OBJECT_NAME     | OPTIONS                     | COST |   |
| B SELECT STATEMENT                 |                 |                             |      | 0 |
| É FILTER                           |                 |                             |      |   |
| 🖶 🏹 Filter Predicates              |                 |                             |      |   |
|                                    |                 | BY INDEX BOUND              |      |   |
|                                    |                 | BY INDEX ROWD<br>RANGE SCAN |      | 0 |
| G Access Predicates                | IDX_FIRST_NAME  | RANGE SCAN                  |      | 0 |
|                                    |                 |                             |      |   |
| FIRST_NAME>='A                     | ana'            |                             |      |   |
|                                    | Anna            |                             |      |   |

SELECT \*

FROM CUSTOMER\_INDEX WHERE FIRST\_NAME BETWEEN 'Alex' and 'Fritz'

ORDER BY **FIRST\_NAME;** 

#### Susi Fritz Thomas Anna Alex Andrea Fritz Marion Susi Verena Anna Thomas F0 80 A1 A0 **B1 B1** F1 **B**0

# INDEX RANGE SCAN

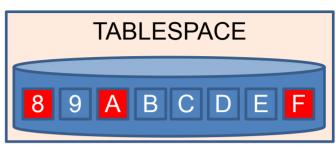

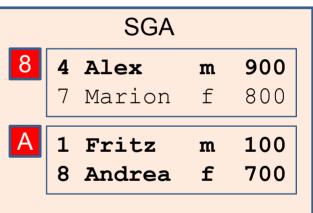

| F | 6 | Anna   | f | -300 |
|---|---|--------|---|------|
|   | 3 | Thomas | m | 300  |

## **NESTED LOOP JOIN**

- The optimizer determines the driving table and designates it as the outer table.
- The other table is designated as the inner table.
- For every row in the outer table, Oracle Database accesses all the rows in the inner table. The outer loop is for every row in the outer table and the inner loop is for every row in the inner table.

#### NESTED LOOP JOIN

| 🏦 system 🗴 🜡  | 🗟 griesmayer 🗴                        |                |               |             |
|---------------|---------------------------------------|----------------|---------------|-------------|
|               | 🗟   🖗 🖪   🏭 🚑 🥔 🔄   0.02 seconds      | ;              |               |             |
| Worksheet     | Query Builder                         |                |               |             |
| SELEC         | Γ *                                   |                |               |             |
| FROM          | CUSTOMER_INDEX cus                    |                |               |             |
|               | INNER JOIN                            |                |               |             |
|               | FIRSTNAME nam                         |                |               |             |
|               | ON cus.FIRST_NAME = n                 | am ETRST NAME  |               | 1           |
|               |                                       |                |               |             |
| 🗐 Script Outp | out 🗴 🕪 Query Result 🗴 🕲 Explain Plar | ר ×            |               |             |
| 📌 SQL   0.02  | 2 seconds                             |                |               |             |
| OPERATION     |                                       | OBJECT_NAME    | OPTIONS       | COST        |
| B SELECT      | STATEMENT                             |                |               | 3           |
|               | TED LOOPS                             |                |               |             |
| 1 28.5        | ESTED LOOPS                           |                |               | 3<br>3<br>0 |
|               | TABLE ACCESS                          | FIRSTNAME      | FULL          | 3           |
|               | INDEX                                 | IDX_FIRST_NAME | RANGE SCAN    | 0           |
| E             | ■ Or Access Predicates                |                |               |             |
|               | CUS.FIRST_NAME=NAM.FIRST_N            |                |               |             |
|               | ABLE ACCESS                           | CUSTOMER_INDEX | BY INDEX ROWD | 0           |

## NESTED LOOP JOIN

#### FOR EACH CUSTOMER

#### FOR EACH FIRSTNAME

if CUSTOMER.NAME = FIRSTNAME.NAME add to result

| ROWID | C_ID | NAME   | BALANCE |
|-------|------|--------|---------|
| A0    | 1    | Fritz  | 100     |
| B1    | 2    | Susi   | -150    |
| F1    | 3    | Thomas | 300     |
| в0    | 5    | Verena | 1200    |
| FO    | 6    | Anna   | -300    |
| 81    | 7    | Marion | 800     |
| A1    | 8    | Andrea | 700     |

| ROWID | NAME   | GENDER |
|-------|--------|--------|
| 01    | Alex   | male   |
| 13    | Clara  | female |
| 21    | Marion | female |
| 00    | Andrea | female |
| 20    | Makrus | male   |
| 03    | Susi   | female |
| 02    | Thomas | male   |
| 10    | Anna   | female |
| 11    | Verena | female |
| 22    | Maria  | female |
| 12    | Fritz  | male   |

#### **CARTESIAN JOIN**

- The database uses a Cartesian join when one or more of the tables does not have any join conditions to any other tables in the statement.
- The optimizer joins every row from one data source with every row from the other data source, creating the Cartesian product of the two sets.

#### CARTESIAN JOIN

| 🏯 system × 🔒  | griesmayer x                           |                |           |        |
|---------------|----------------------------------------|----------------|-----------|--------|
|               | 👌   🔯 🔹   🛗 💐 🥔 🕢 🖬   O seconds        |                |           |        |
| Worksheet     | Query Builder                          |                |           |        |
| SELECT        | *                                      |                |           |        |
| FROM          | CUSTOMER_INDEX cus                     |                |           |        |
|               | INNER JOIN                             |                |           |        |
|               | FIRSTNAME nam                          |                |           |        |
|               | ON 1=1                                 |                |           |        |
| Script Outpu  | ut 🗴 🕞 Query Result 🗴 🕲 Explain Plan 🗴 |                |           |        |
| 📌 SQL   O see | conds                                  |                |           |        |
| OPERATION     |                                        | OBJECT_NAME    | OPTIONS   | COST   |
| B-● SELECT    | STATEMENT                              |                |           | 419764 |
|               | E JOIN                                 |                | CARTESIAN | 419764 |
| TA            | BLE ACCESS                             | CUSTOMER_INDEX | FULL      | 4400   |
|               | IFFER                                  |                | SORT      | 415364 |
|               | TABLE ACCESS                           | FIRSTNAME      | FULL      | 1      |

# FOR EACH CUSTOMER FOR EACH FIRSTNAME add to temp FOR EACH temp if (temp.NAME1 = temp.NAME2) add to result

| ROWID | C_ID | NAME   | BALANCE |
|-------|------|--------|---------|
| AO    | 1    | Fritz  | 100     |
| B1    | 2    | Susi   | -150    |
| F1    | 3    | Thomas | 300     |
| ROWID | NAME | GENDE  | R       |

| 00 | Andrea | female |
|----|--------|--------|
| 20 | Makrus | male   |
| 03 | Susi   | female |
| 12 | Fritz  | male   |

#### CARTESIAN JOIN

| C_ID | NAME1  | BAL  | NAME2  | GEN    |
|------|--------|------|--------|--------|
| 1    | Fritz  | 100  | Andrea | female |
| 1    | Fritz  | 100  | Markus | male   |
| 1    | Fritz  | 100  | Susi   | female |
| 1    | Fritz  | 100  | Fritz  | male   |
| 2    | Susi   | -150 | Andrea | female |
| 2    | Susi   | -150 | Markus | male   |
| 2    | Susi   | -150 | Susi   | female |
| 2    | Susi   | -150 | Fritz  | male   |
| 3    | Thomas | 300  | Andrea | female |
| 3    | Thomas | 300  | Markus | male   |
| 3    | Thomas | 300  | Susi   | female |
| 3    | Thomas | 300  | Fritz  | male   |

#### **INDEX JOIN**

- An index join is a hash join of several indexes that together contain all the table columns referenced in the query.
- If the database uses an index join, then table access is not needed because the database can retrieve all the relevant column values from the indexes.

#### **INDEX JOIN**

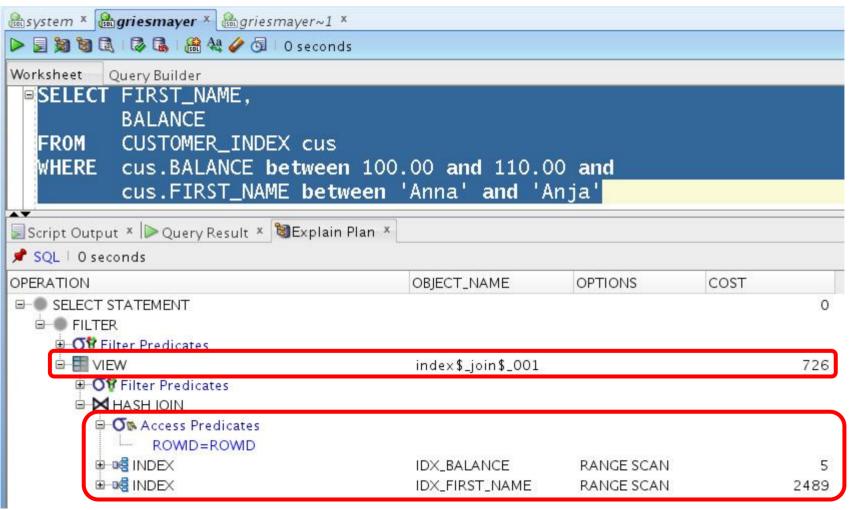

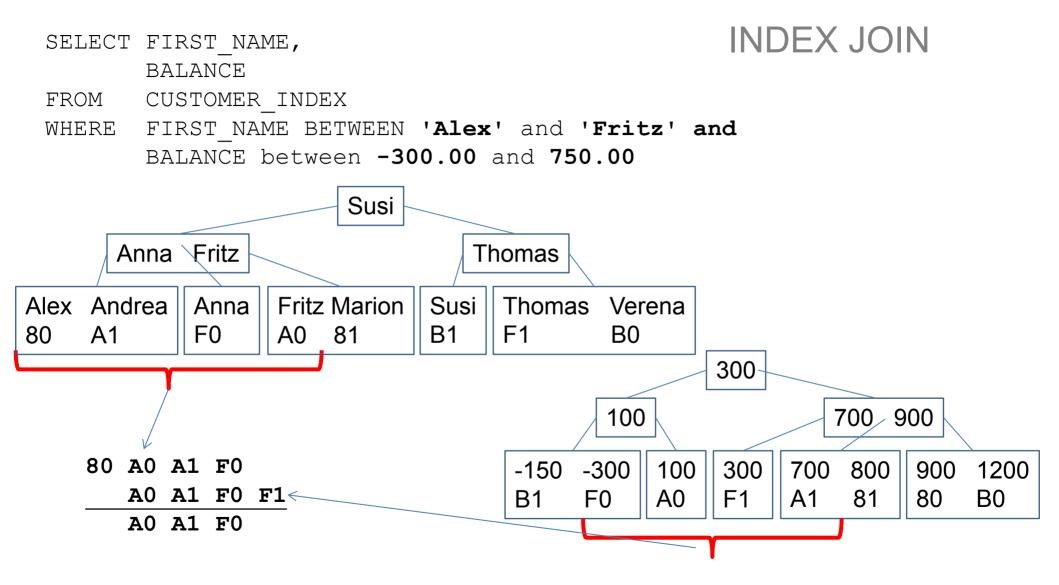

#### HASH JOIN

- The database uses hash joins to join large data sets.
- The optimizer uses the smaller of two tables or data sources to build a hash table on the join key in memory. It then scans the larger table, probing the hash table to find the joined rows.
- This method is best when the smaller table fits in available memory.

#### HASH JOIN

| 🏦 system 🗴 🚺                                                                                                    | agriesmayer × agriesmayer~1 ×          |              |         |      |
|----------------------------------------------------------------------------------------------------|----------------------------------------|--------------|---------|------|
|                                                                                                    | 👌   🔯 🖪   🏭 🔩 🥜 🗔   0.024 seconds      |              |         |      |
| Worksheet                                                                                                    | Query Builder                          |              |         |      |
| <b>■</b> SELECT                                                                                                    | · *                                    | iii          |         |      |
| FROM                                                                                                    | CUSTOMER cus                           |              |         |      |
|                                                                                                    | INNER JOIN                             |              |         |      |
|                                                                                                    | FIRSTNAME nam                          |              |         |      |
|                                                                                                    | <b>ON</b> cus.FIRST_NAME = nam         | n.FIRST_NAME |         |      |
| Script Outp                                                                                                    | ut 🗴 🕪 Query Result 🗴 🕲 Explain Plan 🗴 | ]            |         |      |
| 📌 SQL   0.02                                                                                                    | 24 seconds                             |              |         |      |
| OPERATION                                                                                                    |                                        | OBJECT_NAME  | OPTIONS | COST |
|                                                                                                    | STATEMENT                              |              |         | 4404 |
| HASI                                                                                                    |                                        |              |         | 4404 |
|                                                                                                    | Access Predicates                      |              |         |      |
| - 🖽 т/                                                                                                    | ABLE ACCESS                            | FIRSTNAME    | FULL    | 3    |
| and the second second se | ABLE ACCESS                            | CUSTOMER     | FULL    | 4399 |

| RID  | C_ID | NAME |     | BAL  | RID  | NAME  |    | GE | NDER |    | HAS | 5H | JOIN   |        |
|------|------|------|-----|------|------|-------|----|----|------|----|-----|----|--------|--------|
| AO   | 1    | Frit | Z   | 100  | 01   | Alex  |    | ma | le   | F1 | 02  | 3  | Thomas | male   |
| В1   | 2    | Susi |     | -150 | 20   | Makru | IS | ma | le   | AO | 01  |    |        |        |
| F1   | 3    | Thom | as  | 300  | 03   | Susi  |    | fe | male | AO | 10  |    |        |        |
| вO   | 5    | Vere | na  | 1200 | 02   | Thoma | S  | ma | le   | AO | 12  | 1  | Fritz  | male   |
| FO   | 6    | Anna |     | -300 | 10   | Anna  |    | fe | male | A1 | 01  |    |        |        |
| 81   | 7    | Mari | on  | 800  | 11   | Veren | a  | fe | male | A1 | 10  |    |        |        |
| A1   | 8    | Andr | ea  | 700  | 12   | Fritz |    | ma | le   | A1 | 12  |    |        |        |
| HASH | RID  | RID  | RID |      | HASH | RID   | R  | ID | RID  | FO | 01  |    |        |        |
| 0    | F1   |      |     |      | 0    | 02    |    |    |      | FO | 10  | 6  | Anna   | female |
| 1    | AO   | A1   | FO  |      | 1    | 01    | 1  | 0  | 12   | FO | 12  |    |        |        |
| 2    | BO   |      | _ • |      | 2    | 11    |    | •  |      | в0 | 11  | 5  | Verena | female |
| 3    | 81   |      |     |      | 3    | 20    |    |    |      | 81 | 20  |    |        |        |
| 4    | B1   |      |     |      | 4    | 03    |    |    |      | В1 | 03  | 2  | Susi   | female |

#### SORT MERGE JOIN

- In a merge join, there is no concept of a driving table.
- The join consists of two steps:
  - > Sort join operation both the inputs are sorted on the join key.
  - > Merge join operation the sorted lists are merged together.

#### SORT MERGE JOIN

| 🎰 system 🗴 🎼 gries mayer × 🖓 gries mayer ~1 ×  |                   |         |      |       |
|------------------------------------------------|-------------------|---------|------|-------|
| 🕨 📃 💐 💐 🗟   🐼 🕵   🏦 🔩 🥔 🗔   O seconds          |                   |         |      |       |
| Worksheet Query Builder                        |                   |         |      |       |
| SELECT *                                       |                   |         |      |       |
| FROM CUSTOMER_INDEX cus                        |                   |         |      |       |
| INNER JOIN                                     |                   |         |      |       |
| FIRSTNAME_INDEX nam                            |                   |         |      |       |
| <b>ON</b> cus.FIRST_NAME = nam                 | .FIRST_NAME       |         |      |       |
| ORDER BY cus.FIRST_NAME;                       |                   |         |      |       |
| Script Output × Query Result × CExplain Plan × | 1                 |         |      |       |
| SQL   0 seconds                                | -                 |         |      |       |
| OPERATION                                      | OBJECT_NAME       | OPTIONS | COST |       |
| B- SELECT STATEMENT                            |                   |         |      | 27182 |
|                                                |                   |         |      | 27182 |
|                                                | FIRSTNAME_INDEX   |         |      | 2     |
|                                                | IDX_FIRSTNAME_REF |         |      | 1     |
| SORT                                           |                   | JOIN    |      | 27180 |
| GUS FIRST NAME NAME FIRST NAME                 |                   |         |      |       |
| CUS.FIRST_NAME=NAM.FIRST_NAME                  |                   |         |      |       |
| CUS.FIRST_NAME=NAM.FIRST_NAME                  |                   |         |      |       |
| TABLE ACCESS                                   | CUSTOMER_INDEX    | FULL    |      | 4399  |

| RID | C_ID | NAME   | BAL  |
|-----|------|--------|------|
| AO  | 1    | Fritz  | 100  |
| B1  | 2    | Susi   | -150 |
| F1  | 3    | Thomas | 300  |
| в0  | 5    | Verena | 1200 |
| FO  | 6    | Anna   | -300 |
| 81  | 7    | Marion | 800  |
| A1  | 8    | Andrea | 700  |

| SORT MERGE JOIN | RID | NAME   | GENDER |
|-----------------|-----|--------|--------|
|                 | 01  | Alex   | male   |
|                 | 20  | Markus | male   |
|                 | 03  | Susi   | female |
|                 | 02  | Thomas | male   |
|                 | 10  | Anna   | female |
|                 | 11  | Verena | female |
|                 | 12  | Fritz  | male   |

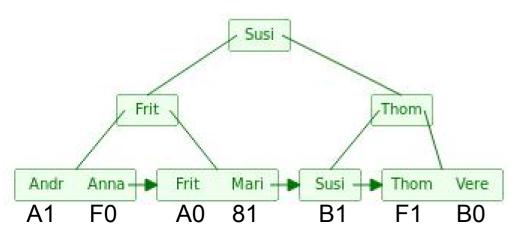

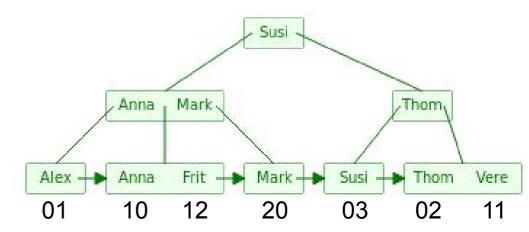